# **SAGE Documentation**

*Release 1.0*

**Jacob Seiler, Manodeep Sinha, Darren Croton**

**Mar 08, 2021**

# User Documentation

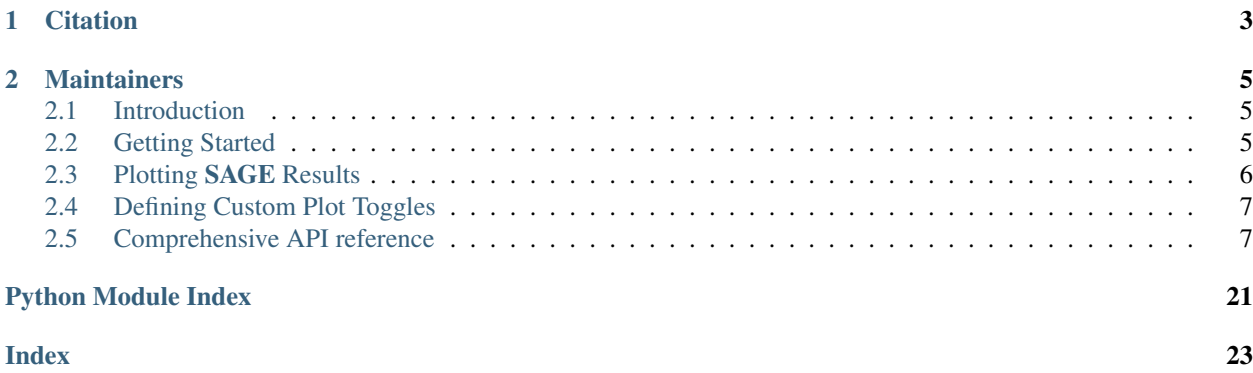

This is the documentation for the Semi-Analytic Galaxy Evolution model. SAGE was original developed by *Darren Croton* and is a significant update to the model described in [Croton et al., 2006.](https://arxiv.org/abs/astro-ph/0508046) The updated SAGE model is described [Croton et al., 2016.](https://arxiv.org/abs/1601.04709) The code is publicly available and can be found on [Github.](https://github.com/sage-home/sage-model)

# CHAPTER 1

### **Citation**

<span id="page-6-0"></span>If you use SAGE in a publication, please cite the following:

```
@ARTICLE{2016ApJS..222...22C,
   author = {{Croton}, D.~J. and {Stevens}, A.~R.~H. and {Tonini}, C. and
            {Garel}, T. and {Bernyk}, M. and {Bibiano}, A. and {Hodkinson}, L. and
            {Mutch}, S.~J. and {Poole}, G.~B. and {Shattow}, G.~M.},
   title = "{Semi-Analytic Galaxy Evolution (SAGE): Model Calibration and Basic
˓→Results}",
   journal = {\alpha};
   archivePrefix = "arXiv",eprint = {1601.04709},
   keywords = {galaxies: active, galaxies: evolution, galaxies: halos, methods:
˓→numerical},
   year = 2016,
   month = feb,
   volume = 222,
   eid = {22},
   pages = {22},
   doi = {10.3847/0067-0049/222/2/22},
   adsurl = {http://adsabs.harvard.edu/abs/2016ApJS..222...22C},
   adsnote = {Provided by the SAO/NASA Astrophysics Data System}
}
```
# CHAPTER 2

### **Maintainers**

- <span id="page-8-0"></span>• Jacob Seiler [\(@jacobseiler\)](https://github.com/jacobseiler)
- Manodeep Sinha [\(@manodeep\)](https://github.com/manodeep)
- Darren Croton [\(@darrencroton\)](https://github.com/darrencroton)
- user-docs
- *[API Reference](#page-10-1)*

### <span id="page-8-1"></span>**2.1 Introduction**

SAGE is a publicly available code-base for modelling galaxy formation in a cosmological context. A description of the model and its default calibration results can be found in [Croton et al. \(2016\).](https://arxiv.org/abs/1601.04709) SAGE is a significant update to that previously used in [Croton et al. \(2006\).](http://arxiv.org/abs/astro-ph/0508046)

SAGE is written in C and was built to be modular and customisable. It will run on any N-body simulation whose trees are organised in a supported format and contain a minimum set of basic halo properties. For testing purposes, treefiles for the [mini-Millennium Simulation](http://arxiv.org/abs/astro-ph/0504097) are available [here.](https://data-portal.hpc.swin.edu.au/dataset/mini-millennium-simulation)

Galaxy formation models built using SAGE on the Millennium, Bolshoi and simulations can be downloaded at the [Theoretical Astrophysical Observatory \(TAO\).](https://tao.asvo.org.au/) You can also find SAGE on [ascl.net.](http://ascl.net/1601.006)

### **2.1.1 Why Use SAGE?**

### <span id="page-8-2"></span>**2.2 Getting Started**

#### **2.2.1 Pre-Requisites**

SAGE should compile on most systems out of the box and the only required tool is a [C99 compiler.](https://en.wikipedia.org/wiki/C99) [GSL](http://www.gnu.org/software/gsl) is recommended but not necessary.

### **2.2.2 Downloading**

SAGE can be installed by cloning the GitHub repository:

```
$ git clone https://github.com/sage-home/sage-model
$ cd sage-model/
```
### **2.2.3 Building**

To create the SAGE executable, simply run the following command:

\$ make

SAGE is MPI compatible which can be enabled setting  $USE-MPI = yes$  in the Makefile. To run in parallel, ensure that you have a installed an MPI distribution (OpenMPI, MPICH, Intel MPI etc). When compiling with MPI support, the Makefile expects that the MPI compiler is called mpicc and is configured appropriately.

### **2.2.4 HDF5 Support**

SAGE supports reading and writing in 'HDF5'\_. We recommend writing your output data in HDF5 for ease-of-use. To easily handle your HDF5 installation, we also recommend using [Conda.](https://docs.conda.io/projects/conda/en/latest/user-guide/getting-started.html)

\$ conda install -q --yes -c conda-forge hdf5

HDF5 support can be enabled by setting  $USE-HDF5 = yes$  in the Makefile. Adjust the  $tree\_type$  and OutputFormat in your SAGE parameter file to allow reading/writing of HDF5 files.

### **2.2.5 Example Usage**

SAGE runs on dark matter halo merger trees constructed in a *vertical* format. The trees for the Mini-Millennium dark matter simulation (a smaller box size version of the *Millennium simulation* with identical mass resolution) can be retrieved by executing the first run.sh script from within the sage-model directory. This will create the necessary file structure and parameter file required for running SAGE.

```
$ ./first_run.sh
```
After this, the model can be run using:

```
$ ./sage input/millennium.par
```
or in parallel as:

```
$ mpirun -np <NUMBER_PROCESSORS> ./sage input/millennium.par
```
## <span id="page-9-0"></span>**2.3 Plotting SAGE Results**

#### **2.3.1 Installation**

We have created a small analysis package (sage\_analysis) to provide greater flexibility in the plotting options for SAGE. Indeed, this package is highly customizable and we recommend using it for a variety of projects! It can be locally installed via:

```
$ cd sage-model/
$ pip install . (--user)
```
### **2.3.2 Example Usage**

In the plotting

In the analysis directory are a number of Python scripts to read and parse the SAGE output. The most important file is  $\epsilon$  ample. py which creates plots for the default Mini-Millennium galaxies.

```
$ cd analysis/
$ python example.py
```
and will create a number of useful diagnostic plots in the analysis/plots directory.

We also include the ability to compare the properties of a number of different models. See the documenation in the \_\_main\_\_ function call of example.py to use this functionality.

### <span id="page-10-0"></span>**2.4 Defining Custom Plot Toggles**

### <span id="page-10-1"></span>**2.5 Comprehensive API reference**

#### <span id="page-10-3"></span>**2.5.1 sage\_analysis package**

```
class sage_analysis.GalaxyAnalysis(sage_parameter_fnames: List[str], plot_toggles: Op-
                                               tional[Dict[str, bool]] = None, sage_output_formats:
                                              Optional[List[str]] = None, labels: Optional[List[str]]
                                               = None, first_files_to_analyze: Optional[List[int]] =
                                              None, last_files_to_analyze: Optional[List[int]] = None,
                                              num_sage_output_files: Optional[List[int]] = None,
                                              output_format_data_classes_dict: Optional[Dict[str,
                                              Any]] = None, random_seeds: Optional[List[int]]
                                               = None, history_redshifts: Optional[Dict[str,
                                               Union[List[float], str]]] = None, calculation_functions:
                                               Optional[Dict[str, Tuple[Callable, Dict[str, Any]]]] =
                                              None, plot_functions: Optional[Dict[str, Tuple[Callable,
                                              Dict[str, Any]]]] = None, galaxy_properties_to_analyze:
                                               Optional[Dict[str, Dict[str, Union[str, List[str]]]]] =
                                              None, plots_that_need_smf: Optional[List[str]] = None,
                                              IMFs: Optional[List[str]] = None)
```
#### Bases: [object](https://docs.python.org/3/library/functions.html#object)

Handles the ingestion, analysis, and plotting of SAGE galaxy outputs.

**\_determine\_history\_snapshots**(*model: sage\_analysis.model.Model*) → Optional[List[int]] Determines which snapshots need to be iterated over to track properties over time. For each  $Model$ , the \_history\_<property>\_redshifts and \_history\_<property>\_snapshots attributes are updated.

Parameters model ([Model](#page-15-0)) – The Model instance to be updated.

Returns snapshots\_to\_loop – The snapshots that need to be analyzed for this model to ensure that the requested redshifts are analyzed for the history properties.

Return type list of ints

<span id="page-11-0"></span>**\_determine\_snapshots\_to\_use**(*snapshots: Optional[List[List[int]]], redshifts: Op-* $\text{tional}[\text{List}[\text{List}]]] \rightarrow \text{List}[\text{List}[\text{int}]]$ 

Determine which snapshots should be analyzed/plotted based on the input from the user.

#### Parameters

• snapshots (*nested list of ints or string, optional*) – The snapshots to analyze for each model. If both this variable and redshifts are not specified, uses the highest snapshot (i.e., lowest redshift) as dictated by the  $redshifts$  attribute from the parameter file read for each model.

If an entry if "All", then all snapshots for that model will be analyzed.

The length of the outer list **MUST** be equal to [num\\_models](#page-14-0).

Warning: Only ONE of snapshots and redshifts can be specified.

• redshifts (*nested list of ints, optional*) – The redshift to analyze for each model. If both this variable and snapshots are not specified, uses the highest snapshot (i.e., lowest redshift) as dictated by the  $redshifts$  attribute from the parameter file read for each model.

The snapshots selected for analysis will be those that result in the redshifts closest to those requested. If an entry if "All", then all snapshots for that model will be analyzed.

The length of the outer list **MUST** be equal to [num\\_models](#page-14-0).

Warning: Only ONE of snapshots and redshifts can be specified.

#### Returns

- snapshots\_for\_models (*nested list of ints*) The snapshots to be analyzed for each model.
- *Errors*
- *——*
- *ValueError* Thrown if BOTH snapshots and redshifts are specified.

**\_does\_smf\_need\_computing**(*model: sage\_analysis.model.Model*) → bool

Determines whether the stellar mass function needs to be calculated based on the values of plot toggles plots that need smf.

**Parameters model** ([Model](#page-15-0)) – The Model instance we're checking.

Returns A boolean indicating whether the stellar mass function needs to be computed or not.

Return type [bool](https://docs.python.org/3/library/functions.html#bool)

**\_initialise\_properties**(*name: str, model: sage\_analysis.model.Model, galaxy\_properties: Dict[str, Union[str, List[str]]], snapshot: int*)  $\rightarrow$  None

Initialises galaxy properties that will be analyzed.

#### Parameters

- name (*string*) The name of the bins if the properties will be binned or a unique identifying name otherwise.
- model  $(Mode1)$  The [Model](#page-15-0) instance to be updated.
- <span id="page-12-0"></span>• galaxy properties (*dict[str, float or str or list of strings]]*) – The galaxy properties that will be initialized. We defer to galaxy\_properties\_to\_analyze in the :**py:method:'~** init 'method for a full description of this variable.
- **snapshot** (*int*) The snapshot the properties are being updated for.

**read sage file**(*model: sage analysis.model.Model*)  $\rightarrow$  None

Reads a SAGE parameter file to determine all parameters such as cosmology, redshift list, etc. In particular, also initializes the data\_class for each model. This attribute is unique depending upon the value of [sage\\_output\\_format](#page-19-0) and the corresponding entry in [output\\_format\\_data\\_classes\\_dict](#page-14-2).

Parameters model ([Model](#page-15-0)) – The Model instance to be updated.

**analyze\_galaxies**(*snapshots: Optional[List[List[Union[int*, *str]]]] = None*, *redshifts: Optional[List[List[Union[float*, *str]]]] = None*, *analyze\_history\_snapshots: bool*  $= True \rightarrow None$ 

Analyses the galaxies of the initialized [models](#page-14-3). These attributes will be updated directly, with the properties accessible via GalaxyAnalysis.models[<model\_num>]. properties[<snapshot>][<property\_name>].

Also, all snapshots required to track the properties over time (as specified by \_history\_snaps\_to\_loop) will be analyzed, unless analyze\_history\_snapshots is False.

#### **Parameters**

• snapshots (*nested list of ints or string, optional*) – The snapshots to analyze for each model. If both this variable and redshifts are not specified, uses the highest snapshot (i.e., lowest redshift) as dictated by the  $redshifts$  attribute from the parameter file read for each model.

If an entry if "All", then all snapshots for that model will be analyzed.

The length of the outer list **MUST** be equal to [num\\_models](#page-14-0).

#### **Notes**

If analyze\_history\_snapshots is True, then the snapshots iterated over will be the unique combination of the snapshots required for history snapshots and those specified by this variable.

Warning: Only ONE of snapshots and redshifts can be specified.

• redshifts (*nested list of ints, optional*) – The redshift to analyze for each model. If both this variable and snapshots are not specified, uses the highest snapshot (i.e., lowest redshift) as dictated by the  $redshifts$  attribute from the parameter file read for each model.

The snapshots selected for analysis will be those that result in the redshifts closest to those requested. If an entry if "All", then all snapshots for that model will be analyzed.

The length of the outer list **MUST** be equal to [num\\_models](#page-14-0).

#### **Notes**

If analyze\_history\_snapshots is True, then the snapshots iterated over will be the unique combination of the snapshots required for history snapshots and those specified <span id="page-13-0"></span>by this variable.

Warning: Only ONE of snapshots and redshifts can be specified.

• analyze\_history\_snapshots (*bool, optional*) – Specifies whether the snapshots required to analyze the properties tracked over time (e.g., stellar mass or star formation rate density) should be iterated over. If not specified, then only snapshot will be analyzed.

#### **Notes**

If you wish to analyze different properties to when you initialized an instance of  $GalaxyAnalytics$ , you MUST re-initialize another instance. Otherwise, the properties will be non-zeroed and not initialized correctly.

ValueError Thrown if BOTH snapshots and redshifts are specified.

**generate\_plots**(*snapshots: Optional[List[List[Union[int*, *str]]]] = None*, *redshifts: Optional[List[List[Union[float*, *str]]]] = None*, *plot\_helper: Optional[sage\_analysis.plot\_helper.PlotHelper] = None*) → Optional[List[matplotlib.figure.Figure]]

Generates the plots for the  $\overline{models}$  $\overline{models}$  $\overline{models}$  being analyzed. The plots to be created are defined by the values of  $plot\_toggles$  specified when an instance of  $GalaxyAnalysis$  was initialized. If you wish to analyze different properties or create different plots, you MUST initialize another instance of  $GalaxyAnalysis$  with the new values for plot toggles (ensuring that values of calcuations\_functions and plot\_functions are updated if using non-default values for plot\_toggles).

This method should be run after analysing the galaxies using :py:method:'~analyze\_galaxies'.

#### **Parameters**

• snapshots (*nested list of ints or string, optional*) – The snapshots to plot for each model. If both this variable and redshifts are not specified, uses the highest snapshot (i.e., lowest redshift) as dictated by the  $redshifts$  attribute from the parameter file read for each model.

If an entry if "All", then all snapshots for that model will be analyzed.

The length of the outer list **MUST** be equal to [num\\_models](#page-14-0).

For properties that aren't analyzed over redshift, the snapshots for each model will be plotted on each figure. For example, if we are plotting a single model, setting this variable to [[63, 50]] will give results for snapshot 63 and 50 on each figure. For some plots (e.g., those properties that are scatter plotted), this is undesirable and one should instead iterate over single snapshot values instead.

#### **Notes**

If analyze history snapshots is True, then the snapshots iterated over will be the unique combination of the snapshots required for history snapshots and those specified by this variable.

Warning: Only ONE of snapshots and redshifts can be specified.

<span id="page-14-5"></span>• redshifts (*nested list of ints, optional*) – The redshift to plot for each model. If both this variable and snapshots are not specified, uses the highest snapshot (i.e., lowest redshift) as dictated by the  $redshifts$  attribute from the parameter file read for each model.

The snapshots selected for analysis will be those that result in the redshifts closest to those requested. If an entry if "All", then all snapshots for that model will be analyzed.

The length of the outer list **MUST** be equal to [num\\_models](#page-14-0).

Warning: Only ONE of snapshots and redshifts can be specified.

• plot\_helper (PlotHelper, optional) – A helper class that contains attributes and methods to assist with plotting. In particular, the path where the plots will be saved and the output format. Refer to ../user/plot\_helper for more information on how to initialize this class and its use.

If not specified, then will initialize a default instance of PlotHelper. Refer to the PlotHelper documentation for a list of default attributes.

#### Returns

- *None* Returned if  $plot\_toggles$  is an empty dictionary.
- *figs* The figures generated by the *[plot\\_functions](#page-14-4)* functions.

#### **history\_redshifts**

Specifies which redshifts should be analyzed for properties and plots that are tracked over time. The keys here MUST correspond to the keys in  $plot\_toggles$ . If the value of the entry is "All", then all snapshots will be analyzed. Otherwise, will search for the closest snapshots to the requested redshifts.

Type [dict](https://docs.python.org/3/library/stdtypes.html#dict) [string, string or list of floats]

#### <span id="page-14-3"></span>**models**

The [Model](#page-15-0) s being analyzed.

**Type** list of [Model](#page-15-0) class instances

#### <span id="page-14-0"></span>**num\_models**

The number of models being analyzed.

Type [int](https://docs.python.org/3/library/functions.html#int)

#### <span id="page-14-2"></span>**output\_format\_data\_classes\_dict**

A dictionary that maps the output format name to the corresponding data class.

Type [dict](https://docs.python.org/3/library/stdtypes.html#dict) [\[str,](https://docs.python.org/3/library/stdtypes.html#str) class]

#### <span id="page-14-4"></span>**plot\_functions**

A dictionary of functions that are used to plot the properties of galaxies being analyzed. Here, the outer key is the name of the corresponding plot toggle (e.g., "SMF"), the value is a tuple containing the function itself (e.g., plot\_SMF()), and another dictionary which specifies any optional keyword arguments to that function with keys as the name of variable (e.g., "plot\_sub\_populations") and values as the variable value (e.g., True).

The functions in this dictionary are called for all files analyzed and MUST have a signature func(Models, snapshot, plot helper, plot output format, optional\_keyword\_arguments). This dict can be generated using generate\_func\_dict().

Type [dict](https://docs.python.org/3/library/stdtypes.html#dict) [\[str,](https://docs.python.org/3/library/stdtypes.html#str) [tuple\(](https://docs.python.org/3/library/stdtypes.html#tuple)function, [dict](https://docs.python.org/3/library/stdtypes.html#dict) [\[str,](https://docs.python.org/3/library/stdtypes.html#str) any])]

#### <span id="page-14-1"></span>**plot\_toggles**

Specifies which properties should be analyzed and plotted.

Type [dict](https://docs.python.org/3/library/stdtypes.html#dict) [\[str,](https://docs.python.org/3/library/stdtypes.html#str) [bool\]](https://docs.python.org/3/library/functions.html#bool)

#### <span id="page-15-2"></span>**Submodules**

#### <span id="page-15-1"></span>**sage\_analysis.model module**

This module contains the Model class. The Model class contains all the data paths, cosmology etc for calculating galaxy properties.

To read **SAGE** data, we make use of specialized Data Classes (e.g., SageBinaryData and:py:class:*~sage\_analysis.sage\_hdf5.SageHdf5Data*). We refer to ../user/data\_class for more information about adding your own Data Class to ingest data.

To calculate (and plot) extra properties from the SAGE output, we refer to ../user/calc.rst and ../user/plotting.rst.

<span id="page-15-0"></span>**class** sage\_analysis.model.**Model**(*sage\_file: str, sage\_output\_format: Optional[str], label: Optional[str], first\_file\_to\_analyze: int, last\_file\_to\_analyze: int, num\_sage\_output\_files: Optional[int], random\_seed: Optional[int], IMF: str, plot\_toggles: Dict[str, bool], plots\_that\_need\_smf: List[str], sample\_size: int = 1000, sS-FRcut: float = -11.0*)

Bases: [object](https://docs.python.org/3/library/functions.html#object)

Handles all the galaxy data (including calculated properties) for a SAGE model.

The ingestion of data is handled by inidivudal Data Classes (e.g., SageBinaryData and SageHdf5Data). We refer to ../user/data\_class for more information about adding your own Data Class to ingest data.

#### **calc\_properties**(*calculation\_functions*, *gals*, *snapshot: int*)

Calculates galaxy properties for a single file of galaxies.

#### Parameters

- **calculation\_functions** (*dict [string, function]*) Specifies the functions used to calculate the properties. All functions in this dictionary are called on the galaxies. The function signature is required to be func (Model, gals)
- gals (exact format given by the  $Model$  Data Class.) The galaxies for this file.
- snapshot (*int*) The snapshot that we're calculating properties for.

#### **Notes**

If [sage\\_output\\_format](#page-19-0) is sage\_binary, gals is a numpy structured array. If [sage\\_output\\_format](#page-19-0): is sage\_hdf5, gals is an open HDF5 group. We refer to ../user/data\_class for more information about adding your own Data Class to ingest data.

**calc\_properties\_all\_files**(*calculation\_functions*, *snapshot: int*, *close\_file: bool = True*, *use\_pbar: bool = True*, *debug: bool = False*) Calculates galaxy properties for all files of a single [Model](#page-15-0).

#### Parameters

• calculation\_functions (*dict [string, list(function, dict[string, variable])]*) – Specifies the functions used to calculate the properties of this  $Model$ . The key of this dictionary is the name of the plot toggle. The value is a list with the 0th element being the function and the 1st element being a dictionary of additional keyword arguments to be passed to the function. The inner dictionary is keyed by the keyword argument names with the value specifying the keyword argument value.

<span id="page-16-2"></span>All functions in this dictionary for called after the galaxies for each sub-file have been loaded. The function signature is required to be func (Model, gals, <Extra Keyword Arguments>).

- **snapshot** (*int*) The snapshot that we're calculating properties for.
- **close file** (*boolean, optional*) Some data formats have a single file data is read from rather than opening and closing the sub-files in read\_gals(). Hence once the properties are calculated, the file must be closed. This variable flags whether the data class specific close  $file()$  method should be called upon completion of this method.
- use\_pbar (*Boolean, optional*) If set, uses the tqdm package to create a progress bar.
- debug (*Boolean, optional*) If set, prints out extra useful debug information.

#### <span id="page-16-0"></span>**init\_binned\_properties**(*bin\_low: float, bin\_high: float, bin\_width: float, bin\_name: str, property\_names: List[str], snapshot: int*)

Initializes the [properties](#page-18-2) (and respective  $bins$ ) that will binned on some variable. For example, the stellar mass function (SMF) will describe the number of galaxies within a stellar mass bin.

[bins](#page-17-0) can be accessed via Model.bins["bin\_name"] and are initialized as [ndarray](https://numpy.org/doc/stable/reference/generated/numpy.ndarray.html#numpy.ndarray). [properties](#page-18-2) can be accessed via Model.properties["property\_name"] and are initialized using [numpy.zeros](https://numpy.org/doc/stable/reference/generated/numpy.zeros.html#numpy.zeros).

#### Parameters

- bin\_low, bin\_high, bin\_width (*floats*) Values that define the minimum, maximum and width of the bins respectively. This defines the binning axis that the property\_names properties will be binned on.
- **bin name** (*string*) Name of the binning axis, accessed by Model. bins["bin\_name"].
- property\_names (*list of strings*) Name of the properties that will be binned along the defined binning axis. Properties can be accessed using Model. properties["property\_name"]; e.g., Model.properties["SMF"] would return the stellar mass function that is binned using the bin\_name bins.
- **snapshot** (*int*) The snapshot we're initialising the properties for.

#### <span id="page-16-1"></span>**init\_scatter\_properties**(*property\_names: List[str], snapshot: int*)

Initializes the [properties](#page-18-2) that will be extended as  $ndarray$ . These are used to plot (e.g.,) a the star formation rate versus stellar mass for a subset of  $sample\_size$  galaxies. Initializes as empty [ndarray](https://numpy.org/doc/stable/reference/generated/numpy.ndarray.html#numpy.ndarray).

#### Parameters

- property\_names (*list of strings*) Name of the properties that will be extended as [ndarray](https://numpy.org/doc/stable/reference/generated/numpy.ndarray.html#numpy.ndarray).
- snapshot (*int*) The snapshot we're initialising the properties for.

#### **init single properties** (*property names: List[str], snapshot: int*)  $\rightarrow$  None

Initializes the *[properties](#page-18-2)* that are described using a single number. This is used to plot (e.g.,) a the sum of stellar mass across all galaxies. Initializes as  $0.0$ .

#### Parameters

- property\_names (*list of strings*) Name of the properties that will be described using a single number.
- **snapshot** (*int*) The snapshot we're initialising the properties for.

<span id="page-17-3"></span>**select random galaxy indices** (*inds: numpy.ndarray, num inds selected already: int*)  $\rightarrow$ 

numpy.ndarray

Selects random indices (representing galaxies) from inds. This method assumes that the total number of galaxies selected across all **SAGE** files analyzed is  $sample\_size$  and that (preferably) these galaxies should be selected equally amongst all files analyzed.

For example, if we are analyzing 8 SAGE output files and wish to select 10,000 galaxies, this function would hence select 1,250 indices from inds.

If the length of inds is less than the number of requested values (e.g., inds only contains 1,000 values), then the next file analyzed will attempt to select 1,500 random galaxies (1,250 base plus an addition 250 as the previous file could not find enough galaxies).

At the end of the analysis, if there have not been enough galaxies selected, then a message is sent to the user.

**IMF**

The initial mass function.

Type {"Chabrier", "Salpeter"}

#### **base\_sage\_data\_path**

Base path to the output data. This is the path without specifying any extra information about redshift or the file extension itself.

Type string

#### <span id="page-17-0"></span>**bins**

The bins used to bin some [properties](#page-18-2). Bins are initialized through init binned properties(). Key is the name of the bin, (bin name in [init\\_binned\\_properties\(\)](#page-16-0) ).

Type dict [string, [ndarray](https://numpy.org/doc/stable/reference/generated/numpy.ndarray.html#numpy.ndarray) ]

#### <span id="page-17-2"></span>**box\_size**

Size of the simulation box. Units are Mpc/h.

**Type** [float](https://docs.python.org/3/library/functions.html#float)

#### **calculation\_functions**

A dictionary of functions that are used to compute the properties of galaxies. Here, the string is the name of the toggle (e.g., "SMF"), the value is a tuple containing the function itself (e.g.,  $\text{calc\_SMF}($ ), and another dictionary which specifies any optional keyword arguments to that function with keys as the name of variable (e.g., "calc\_sub\_populations") and values as the variable value (e.g., True).

Type [dict\[](https://docs.python.org/3/library/stdtypes.html#dict)[str,](https://docs.python.org/3/library/stdtypes.html#str) [tuple\[](https://docs.python.org/3/library/stdtypes.html#tuple)func, [dict](https://docs.python.org/3/library/stdtypes.html#dict)[\[str,](https://docs.python.org/3/library/stdtypes.html#str) any]]]

#### <span id="page-17-1"></span>**first\_file\_to\_analyze**

The first *SAGE* sub-file to be read. If [sage\\_output\\_format](#page-19-0) is sage\_binary, files read must be labelled [sage\\_data\\_path](#page-19-2).XXX. If [sage\\_output\\_format](#page-19-0) is sage\_hdf5, the file read will be sage data path and the groups accessed will be Core XXX. In both cases, XXX represents the numbers in the range [[first\\_file\\_to\\_analyze](#page-17-1), [last\\_file\\_to\\_analyze](#page-18-3)] inclusive.

Type [int](https://docs.python.org/3/library/functions.html#int)

#### **hubble\_h**

Value of the fractional Hubble parameter. That is,  $H = 100*hubble_h$ .

Type [float](https://docs.python.org/3/library/functions.html#float)

#### **label**

Label that will go on axis legends for this  $Model$ .

Type string

#### <span id="page-18-6"></span><span id="page-18-3"></span>**last\_file\_to\_analyze**

The last SAGE sub-file to be read. If  $\text{sage\_output\_format}$  is sage\_binary, files read must be labelled sage data path.XXX. If sage output format is sage hdf5, the file read will be [sage\\_data\\_path](#page-19-2) and the groups accessed will be Core\_XXX. In both cases, XXX represents the numbers in the range [[first\\_file\\_to\\_analyze](#page-17-1), [last\\_file\\_to\\_analyze](#page-18-3)] inclusive.

Type [int](https://docs.python.org/3/library/functions.html#int)

#### **num\_gals\_all\_files**

Number of galaxies across all files. For HDF5 data formats, this represents the number of galaxies across all *Core\_XXX* sub-groups.

Type [int](https://docs.python.org/3/library/functions.html#int)

#### <span id="page-18-5"></span>**num\_sage\_output\_files**

The number of files that **SAGE** wrote. This will be equal to the number of processors the **SAGE** ran with.

#### **Notes**

If sage output format is sage hdf5, this attribute is not required.

Type [int](https://docs.python.org/3/library/functions.html#int)

#### **output\_path**

Path to where some plots will be saved. Used for plot spatial 3d().

#### Type string

#### **parameter\_dirpath**

The directory path to where the SAGE paramter file is located. This is only the base directory path and does not include the name of the file itself.

Type [str](https://docs.python.org/3/library/stdtypes.html#str)

#### <span id="page-18-4"></span>**plot\_toggles**

Specifies which plots should be created for this model. This will control which properties should be calculated; e.g., if no stellar mass function is to be plotted, the stellar mass function will not be computed.

Type [dict\[](https://docs.python.org/3/library/stdtypes.html#dict)[str,](https://docs.python.org/3/library/stdtypes.html#str) [bool\]](https://docs.python.org/3/library/functions.html#bool)

#### <span id="page-18-1"></span>**plots\_that\_need\_smf**

Specifies the plot toggles that require the stellar mass function to be properly computed and analyzed. For example, plotting the quiescent fraction of galaxies requires knowledge of the total number of galaxies. The strings here must **EXACTLY** match the keys in  $plot\_toggles$ .

#### Type list of ints

#### <span id="page-18-2"></span>**properties**

The galaxy properties stored across the input files and snapshots. These properties are updated within the respective calc\_<plot\_toggle> functions.

The outside key is "snapshot  $XX''$  where  $XX$  is the snapshot number for the property. The inner key is the name of the proeprty (e.g., "SMF").

Type dict [string, dict [string, [ndarray](https://numpy.org/doc/stable/reference/generated/numpy.ndarray.html#numpy.ndarray) ]] or dict[string, dict[string, float]

#### <span id="page-18-0"></span>**random\_seed**

Specifies the seed used for the random number generator, used to select galaxies for plotting purposes. If None, then uses default call to [seed\(\)](https://numpy.org/doc/stable/reference/random/generated/numpy.random.seed.html#numpy.random.seed).

Type Optional[\[int\]](https://docs.python.org/3/library/functions.html#int)

#### <span id="page-19-4"></span>**redshifts**

Redshifts for this simulation.

Type [ndarray](https://numpy.org/doc/stable/reference/generated/numpy.ndarray.html#numpy.ndarray)

#### **sSFRcut**

The specific star formation rate above which a galaxy is flagged as "star forming". Units are log10.

Type [float](https://docs.python.org/3/library/functions.html#float)

#### <span id="page-19-2"></span>**sage\_data\_path**

Path to the output data. If [sage\\_output\\_format](#page-19-0) is sage\_binary, files read must be labelled [sage\\_data\\_path](#page-19-2).XXX. If [sage\\_output\\_format](#page-19-0) is sage\_hdf5, the file read will be [sage\\_data\\_path](#page-19-2) and the groups accessed will be Core\_XXX at [snapshot](#page-19-3) snapshot. In both cases, XXX represents the numbers in the range [[first\\_file\\_to\\_analyze](#page-17-1), [last\\_file\\_to\\_analyze](#page-18-3)] inclusive.

Type string

#### **sage\_file**

The path to where the **SAGE**. ini file is located.

Type [str](https://docs.python.org/3/library/stdtypes.html#str)

#### <span id="page-19-0"></span>**sage\_output\_format**

The output format **SAGE** wrote in. A specific Data Class (e.g., SageBinaryData and SageHdf5Data) must be written and used for each [sage\\_output\\_format](#page-19-0) option. We refer to ../user/data\_class for more information about adding your own Data Class to ingest data.

Type {"sage\_binary", "sage\_binary"}

#### <span id="page-19-1"></span>**sample\_size**

Specifies the length of the *[properties](#page-18-2)* attributes stored as 1-dimensional [ndarray](https://numpy.org/doc/stable/reference/generated/numpy.ndarray.html#numpy.ndarray). These [properties](#page-18-2) are initialized using [init\\_scatter\\_properties\(\)](#page-16-1).

Type [int](https://docs.python.org/3/library/functions.html#int)

#### <span id="page-19-3"></span>**snapshot**

Specifies the snapshot to be read. If  $\text{sage\_output\_format}$  is sage\_hdf5, this specifies the HDF5 group to be read. Otherwise, if  $sage\_output\_format$  is sage\_binary, this attribute will be used to index [redshifts](#page-18-0) and generate the suffix for sage data path.

#### Type [int](https://docs.python.org/3/library/functions.html#int)

#### **volume**

Volume spanned by the trees analyzed by this model. This depends upon the number of files processed, [:py:attr:`~first\_file\_to\_analyze`, :py:attr:`~last\_file\_to\_analyze`], relative to the total number of files the simulation spans over, num\_sim\_tree\_files.

#### **Notes**

This is not necessarily  $box\_size$  cubed. It is possible that this model is only analysing a subset of files and hence the volume will be less.

Type volume

#### **sage\_analysis.sage\_binary module**

This module defines the SageBinaryData class. This class interfaces with the [Model](#page-15-0) class to read in binary data written by SAGE. The value of [sage\\_output\\_format](#page-19-0) is generally sage\_binary if it is to be read with this

<span id="page-20-0"></span>class.

If you wish to ingest data from your own flavour of SAGE, please open a Github issue, I plan to add this documentation in future :)

Author: Jacob Seiler.

```
class sage_analysis.sage_binary.SageBinaryData(model: sage_analysis.model.Model,
                                                      sage_file_to_read: str)
```
Bases: sage\_analysis.data\_class.DataClass

Class intended to inteface with the [Model](#page-15-0) class to ingest the data written by **SAGE**. It includes methods for reading the output galaxies, setting cosmology etc. It is specifically written for when  $\sigma$ age\_output\_format is sage\_binary.

**\_check\_for\_file**(*model: sage\_analysis.model.Model*, *file\_num: int*) → Optional[str]

Checks to see if a file for the given file number exists. Importantly, we check assuming that the path given in the SAGE parameter file is relative and absolute.

**Parameters file\_num** (*int*) – The file number that we're checking for files.

Returns If a file exists, the name of that file. Otherwise, if the file does not exist (using either relative or absolute paths), then None.

Return type fname or None

```
_get_galaxy_struct()
```
Sets the numpy structured array for holding the galaxy data.

**close\_file**(*model: sage\_analysis.model.Model*)

An empty method to ensure consistency with the HDF5 data class. This is empty because snapshots are saved over different files by default in the binary format.

**determine\_num\_gals**(*model: sage\_analysis.model.Model*, *\*args*)

Determines the number of galaxies in all files for this [Model](#page-15-0).

#### Parameters

- model ([Model](#page-15-0) class) The Model we're reading data for.
- \*args (*Any*) Extra arguments to allow other data class to pass extra arguments to their version of determine num qals.

**determine\_volume\_analyzed**(*model: sage\_analysis.model.Model*) → float

Determines the volume analyzed. This can be smaller than the total simulation box.

**Parameters model** ([Model](#page-15-0) instance) – The model that this data class is associated with.

Returns volume – The numeric volume being processed during this run of the code in (Mpc/h)^3.

#### Return type [float](https://docs.python.org/3/library/functions.html#float)

**read\_gals**(*model: sage\_analysis.model.Model*, *file\_num: int*, *snapshot: int*, *pbar: Optional[tqdm.std.tqdm] = None*, *plot\_galaxies: bool = False*, *debug: bool = False*) Reads the galaxies of a model file at snapshot specified by [snapshot](#page-19-3).

#### Parameters

- model ([Model](#page-15-0) class) The Model we're reading data for.
- file\_num (*int*) Suffix number of the file we're reading.
- pbar (tqdm class instance, optional) Bar showing the progress of galaxy reading. If None, progress bar will not show.
- <span id="page-21-0"></span>• **plot** galaxies (*bool, optional*) – If set, plots and saves the 3D distribution of galaxies for this file.
- debug (*bool, optional*) If set, prints out extra useful debug information.

Returns gals – The galaxies for this file.

Return type numpy structured array with format given by :py:method:'~ get galaxy struct'

#### **Notes**

tqdm does not play nicely with printing to stdout. Hence we disable the tqdm progress bar if debug=True.

**read\_sage\_params**(*sage\_file\_path: str*) → Dict[str, Any] Read the SAGE parameter file.

Parameters sage\_file\_path (*string*) – Path to the SAGE parameter file.

Returns model\_dict – Dictionary containing the parameter names and their values.

Return type [dict](https://docs.python.org/3/library/stdtypes.html#dict) [\[str,](https://docs.python.org/3/library/stdtypes.html#str) var]

**update\_snapshot\_and\_data\_path**(*model: sage\_analysis.model.Model*, *snapshot: int*, *use\_absolute\_path: bool = False*)

Updates the  $\_s$  age  $\_data\_path$  to point to a new redshift file. Uses the redshift array [redshifts](#page-18-0).

**Parameters** 

- snapshot (*int*) Snapshot we're updating \_sage\_data\_path to point to.
- use\_absolute\_path (*bool*) If specified, will use the absolute path to the SAGE output data. Otherwise, will use the path that is relative to the SAGE parameter file. This is hand because the SAGE parameter file can contain either relative or absolute paths.

#### sage\_analysis.sage\_hdf5 module

This module defines the SageHdf5Data class. This class interfaces with the [Model](#page-15-0) class to read in binary data written by SAGE. The value of  $sage\_output\_format$  is generally  $sage\_hdf5$  if it is to be read with this class.

If you wish to ingest data from your own flavour of SAGE, please open a Github issue, I plan to add this documentation in future :)

Author: Jacob Seiler.

**class** sage\_analysis.sage\_hdf5.**SageHdf5Data**(*model: sage\_analysis.model.Model*, *sage\_file\_to\_read: str*) Bases: sage\_analysis.data\_class.DataClass

Class intended to inteface with the [Model](#page-15-0) class to ingest the data written by **SAGE**. It includes methods for reading the output galaxies, setting cosmology etc. It is specifically written for when [sage\\_output\\_format](#page-19-0) is sage\_hdf5.

**\_check\_model\_compatibility**(*model: sage\_analysis.model.Model, sage\_dict: Op-*

*tional*[*Dict*[*str, Any*]])  $\rightarrow$  None

Ensures that the attributes in the  $\text{Model}$  $\text{Model}$  $\text{Model}$  instance are compatible with the variables read from the **SAGE** parameter file (if read at all).

#### Parameters

• model ( $Model$  instance) – The model that this data class is associated with.

<span id="page-22-0"></span>• sage dict *(optional, dict[str, Any]*) – A dictionary containing all of the fields read from the SAGE parameter file.

#### Warning:

UserWarning Raised if the user initialized Model with a value of [num\\_sage\\_output\\_files](#page-18-5) that is different to the value specified in the HDF5 file.

**close\_file**(*model*)

Closes the open HDF5 file.

**determine\_num\_gals**(*model: sage\_analysis.model.Model*, *snapshot: int*, *\*args*)

Determines the number of galaxies in all cores for this model at the specified snapshot.

#### Parameters

- model ([Model](#page-15-0) class) The Model we're reading data for.
- snapshot (*int*) The snapshot we're analysing.
- \*args  $(Any)$  Extra arguments to allow other data class to pass extra arguments to their version of determine num gals.

**determine\_volume\_analyzed**(*model: sage\_analysis.model.Model*) → float

Determines the volume analyzed. This can be smaller than the total simulation box.

**Parameters model** ([Model](#page-15-0) instance) – The model that this data class is associated with.

Returns volume – The numeric volume being processed during this run of the code in  $(Mpc/h)^3$ .

#### Return type [float](https://docs.python.org/3/library/functions.html#float)

**read\_gals**(*model: sage\_analysis.model.Model*, *core\_num: int*, *snapshot: int*, *pbar: Op* $tional[tqdm.std.tqdm] = None, plot galaxies: bool = False, debug: bool = False) \rightarrow Any$ Reads the galaxies of a single core at the specified [snapshot](#page-19-3).

#### **Parameters**

- model ([Model](#page-15-0) class) The Model we're reading data for.
- core\_num (*Integer*) The core group we're reading.
- pbar (tqdm class instance, optional) Bar showing the progress of galaxy reading. If None, progress bar will not show.
- plot\_galaxies (*Boolean, optional*) If set, plots and saves the 3D distribution of galaxies for this file.
- debug (*Boolean, optional*) If set, prints out extra useful debug information.

Returns gals – The galaxies for this file.

Return type h5py group

#### **Notes**

tqdm does not play nicely with printing to stdout. Hence we disable the tqdm progress bar if debug=True.

```
read_sage_params(sage_file_path: str) → Dict[str, Any]
     Read the SAGE parameter file.
```
<span id="page-23-0"></span>Parameters sage\_file\_path (*string*) – Path to the SAGE parameter file.

Returns model\_dict – Dictionary containing the parameter names and their values.

Return type [dict](https://docs.python.org/3/library/stdtypes.html#dict) [\[str,](https://docs.python.org/3/library/stdtypes.html#str) var]

**update\_snapshot\_and\_data\_path**(*model: sage\_analysis.model.Model*, *snapshot: int*)

Updates the snapshot attribute to snapshot. As the HDF5 file contains all snapshot information, we do not need to update the path to the output data. However, ensure that the file itself is still open.

Python Module Index

<span id="page-24-0"></span>s

sage\_analysis, [7](#page-10-3) sage\_analysis.model, [12](#page-15-1)

### Index

### <span id="page-26-0"></span>Symbols

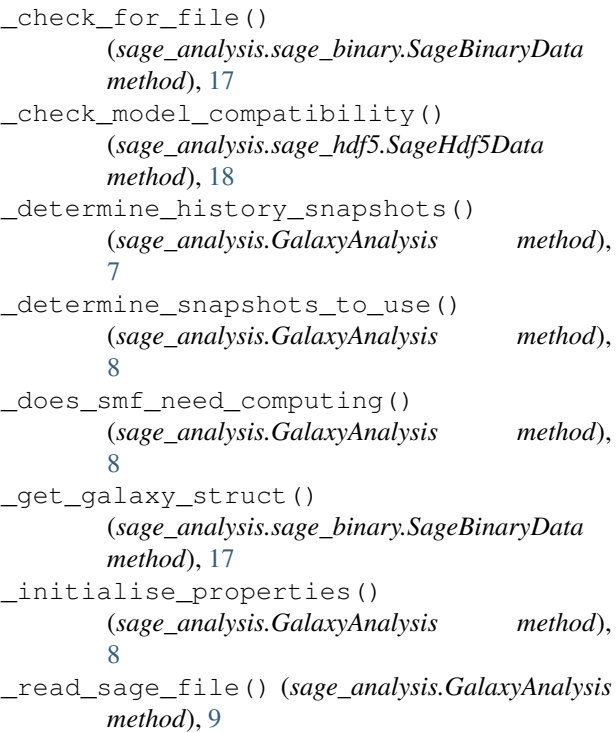

# A

```
analyze_galaxies()
       (sage_analysis.GalaxyAnalysis method),
       9
```
# B

base\_sage\_data\_path (*sage\_analysis.model.Model attribute*), [14](#page-17-3) bins (*sage\_analysis.model.Model attribute*), [14](#page-17-3) box\_size (*sage\_analysis.model.Model attribute*), [14](#page-17-3)

## C

calc\_properties() (*sage\_analysis.model.Model method*), [12](#page-15-2)

calc\_properties\_all\_files() (*sage\_analysis.model.Model method*), [12](#page-15-2) calculation\_functions (*sage\_analysis.model.Model attribute*), [14](#page-17-3) close\_file() (*sage\_analysis.sage\_binary.SageBinaryData method*), [17](#page-20-0) close\_file() (*sage\_analysis.sage\_hdf5.SageHdf5Data method*), [19](#page-22-0)

### D

```
determine_num_gals()
        (sage_analysis.sage_binary.SageBinaryData
        method), 17
determine_num_gals()
        (sage_analysis.sage_hdf5.SageHdf5Data
        method), 19
determine_volume_analyzed()
        (sage_analysis.sage_binary.SageBinaryData
        method), 17
determine_volume_analyzed()
        (sage_analysis.sage_hdf5.SageHdf5Data
        method), 19
```
### F

first\_file\_to\_analyze (*sage\_analysis.model.Model attribute*), [14](#page-17-3)

### G

GalaxyAnalysis (*class in sage\_analysis*), [7](#page-10-4) generate\_plots() (*sage\_analysis.GalaxyAnalysis method*), [10](#page-13-0)

### $H$

I

history\_redshifts (*sage\_analysis.GalaxyAnalysis attribute*), [11](#page-14-5) hubble\_h (*sage\_analysis.model.Model attribute*), [14](#page-17-3)

IMF (*sage\_analysis.model.Model attribute*), [14](#page-17-3)

init binned properties() (*sage\_analysis.model.Model method*), [13](#page-16-2) init\_scatter\_properties() (*sage\_analysis.model.Model method*), [13](#page-16-2) init\_single\_properties() (*sage\_analysis.model.Model method*), [13](#page-16-2)

### L

label (*sage\_analysis.model.Model attribute*), [14](#page-17-3) last\_file\_to\_analyze (*sage\_analysis.model.Model attribute*), [15](#page-18-6)

### M

Model (*class in sage\_analysis.model*), [12](#page-15-2) models (*sage\_analysis.GalaxyAnalysis attribute*), [11](#page-14-5)

### N

num\_gals\_all\_files (*sage\_analysis.model.Model attribute*), [15](#page-18-6) num\_models (*sage\_analysis.GalaxyAnalysis attribute*), [11](#page-14-5) num\_sage\_output\_files (*sage\_analysis.model.Model attribute*), [15](#page-18-6)

# O

output\_format\_data\_classes\_dict (*sage\_analysis.GalaxyAnalysis attribute*), [11](#page-14-5) output\_path (*sage\_analysis.model.Model attribute*), [15](#page-18-6)

# P

parameter\_dirpath (*sage\_analysis.model.Model attribute*), [15](#page-18-6) plot\_functions (*sage\_analysis.GalaxyAnalysis attribute*), [11](#page-14-5) plot\_toggles (*sage\_analysis.GalaxyAnalysis attribute*), [11](#page-14-5) plot\_toggles (*sage\_analysis.model.Model attribute*), [15](#page-18-6) plots\_that\_need\_smf (*sage\_analysis.model.Model attribute*), [15](#page-18-6) properties (*sage\_analysis.model.Model attribute*), [15](#page-18-6)

# R

random\_seed (*sage\_analysis.model.Model attribute*), [15](#page-18-6) read\_gals() (*sage\_analysis.sage\_binary.SageBinaryData method*), [17](#page-20-0) read\_gals() (*sage\_analysis.sage\_hdf5.SageHdf5Data method*), [19](#page-22-0)

read\_sage\_params() (*sage\_analysis.sage\_binary.SageBinaryData method*), [18](#page-21-0) read\_sage\_params() (*sage\_analysis.sage\_hdf5.SageHdf5Data method*), [19](#page-22-0) redshifts (*sage\_analysis.model.Model attribute*), [15](#page-18-6)

## S

sage\_analysis (*module*), [7](#page-10-4) sage\_analysis.model (*module*), [12](#page-15-2) sage\_analysis.sage\_binary (*module*), [16](#page-19-4) sage\_analysis.sage\_hdf5 (*module*), [18](#page-21-0) sage\_data\_path (*sage\_analysis.model.Model attribute*), [16](#page-19-4) sage\_file (*sage\_analysis.model.Model attribute*), [16](#page-19-4) sage\_output\_format (*sage\_analysis.model.Model attribute*), [16](#page-19-4) SageBinaryData (*class in sage\_analysis.sage\_binary*), [17](#page-20-0) SageHdf5Data (*class in sage\_analysis.sage\_hdf5*), [18](#page-21-0) sample\_size (*sage\_analysis.model.Model attribute*), [16](#page-19-4) select\_random\_galaxy\_indices() (*sage\_analysis.model.Model method*), [13](#page-16-2) snapshot (*sage\_analysis.model.Model attribute*), [16](#page-19-4) sSFRcut (*sage\_analysis.model.Model attribute*), [16](#page-19-4)

### U

update\_snapshot\_and\_data\_path() (*sage\_analysis.sage\_binary.SageBinaryData method*), [18](#page-21-0) update\_snapshot\_and\_data\_path() (*sage\_analysis.sage\_hdf5.SageHdf5Data method*), [20](#page-23-0)

### V

volume (*sage\_analysis.model.Model attribute*), [16](#page-19-4)